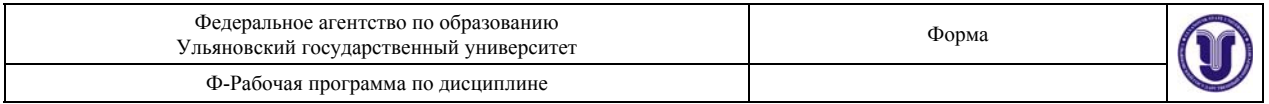

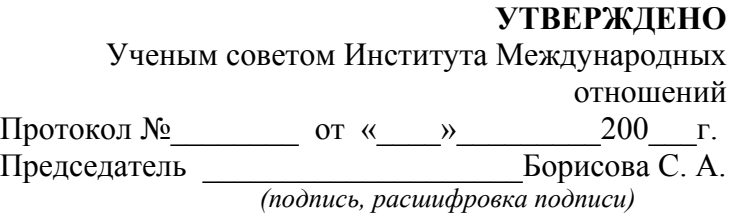

# **РАБОЧАЯ ПРОГРАММА**

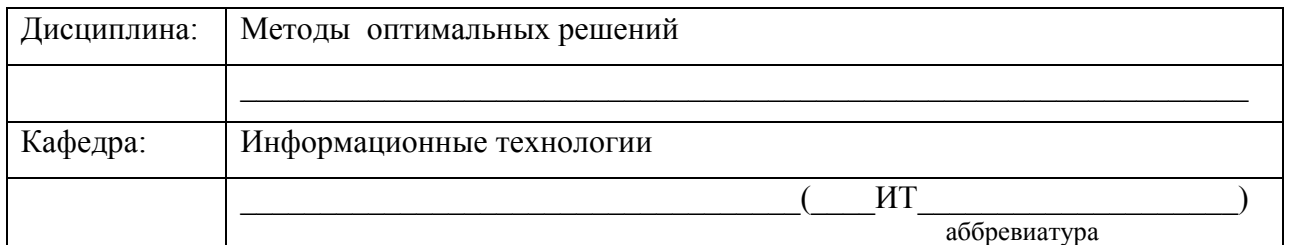

# Специальности (направление)

- 080102(65) «Мировая экономика»
- 080507(65) «Менеджмент организации»

 *(код специальности (направления), полное наименование)* 

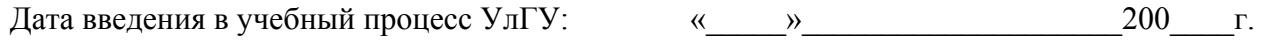

Сведения о разработчиках:

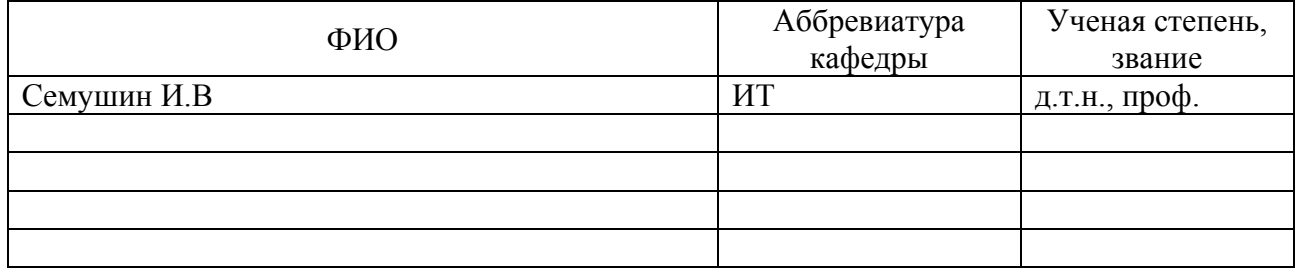

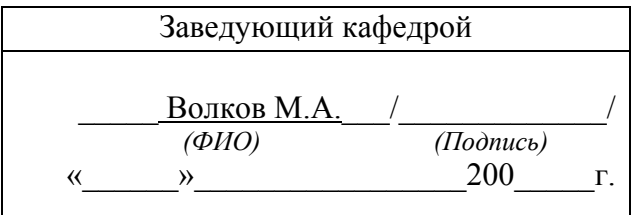

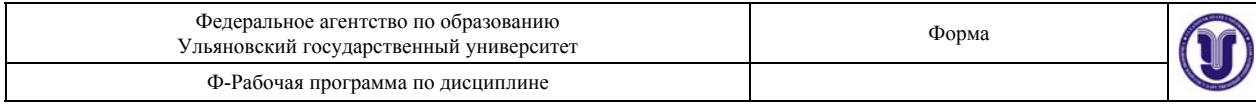

### *Цели и задачи изучения дисциплины*

Этот курс предназначен дать студентам введение в основные методики, способы и модели, используемые в Исследовании операций (ИО), – предмете, который носит также ряд других названий: – Методы оптимальных решений (МОР) или Методы оптимизации в управлении (Optimization Methods in Management) или просто Наука управления (Management Science) или наука принятия решений (Decision Science).

ИО – это область прикладной математики, которая использует математические методы и компьютеры для принятия рациональных решений при решении разнообразных оптимизационных задач. Большинство методов ИО требует использования компьютерных программ для решения больших и сложных проблем промышленности, бизнеса, науки и техники, а также организационного управления, т.е. во многих сферах человеческой деятельности. В данном курсе рассматриваются детерминистские проблемы, – исходные данные и ожидаемые результаты известны с определенностью. Оптимизация решения является главной целью. Для представления исходных данных и решения задач используются Matlab или Excel. Для индивидуальной тренировки алгоритмов решения задач линейного программирования используется интерактивное компьютерное учебное пособие – Семушин И.В., Курышова Е.Е. Практикум по методам оптимизации. Компьютерный (интерактивный) курс / И. В. Семушин. – Ульяновск: УлГТУ, 2005.

### *1. Требования к уровню освоения дисциплины*

Предполагается, что до начала изучения этой дисциплины студент должен уметь использовать стандартные программные средства: Excel или Matlab. Если он этих навыков не имеет, то приобретает их в рамках самостоятельной работы. SimplexWin можно использовать как готовый учебный генератор оптимальных решений (доступен на этом сайте http://www.ulsu.ru/staff/homepages/semoushin/ -- в разд. Инструменты).

В результате изучения этого курса студенты смогут продемонстрировать:

- знание структуры и математических моделей оптимизационных задач для проблем, приходящих из реальной жизни;
- способность (теоретические навыки) давать математическую формулировку основных оптимизационных задач и объяснять ее смысл;
- способность (практические навыки) записывать основные оптимизационные задачи в стандартной форме и объяснять поведение численного решения;
- способность (ключевые навыки) излагать своими словами и демонстрировать собственными расчетами работу алгоритмов принятия оптимальных решений; изучать предмет самостоятельно с помощью литературы и персонального компьютера; эффективно использовать рабочее время.

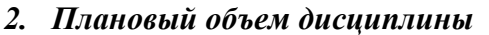

*3.1. Объем дисциплины и виды учебной работы:* 

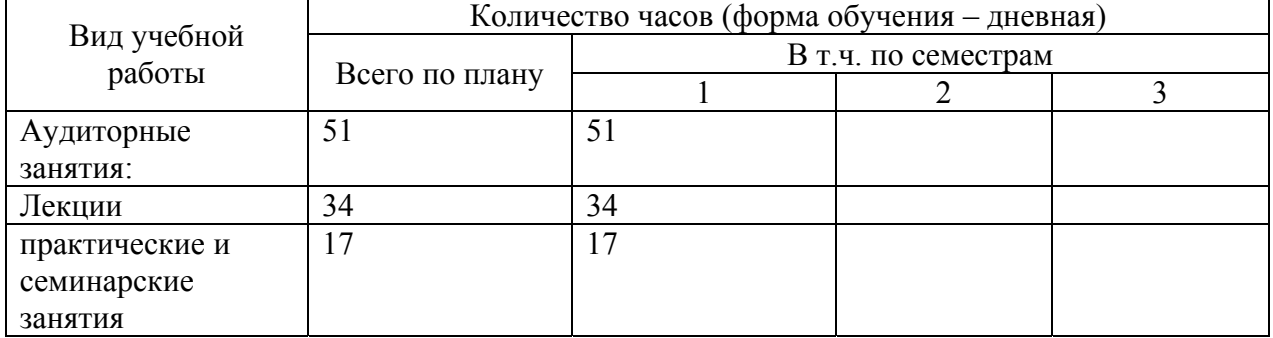

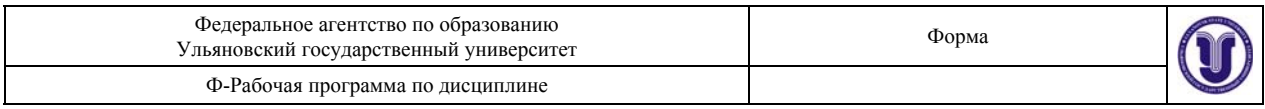

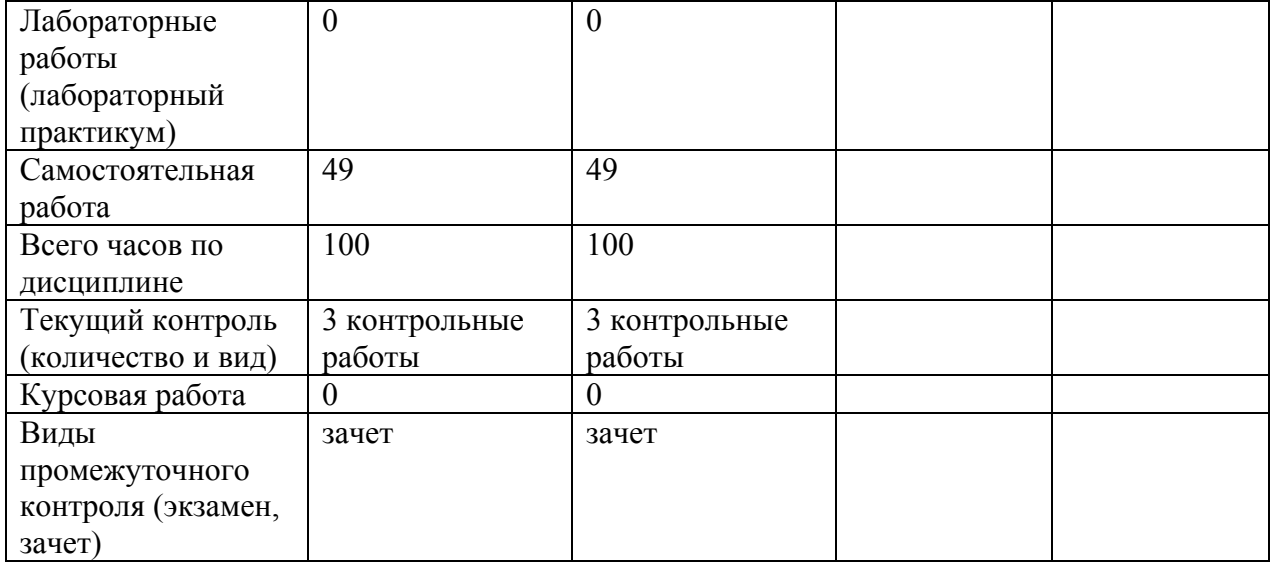

# *3.2. Распределение часов по темам и видам учебной работы:*

Форма обучения – дневная

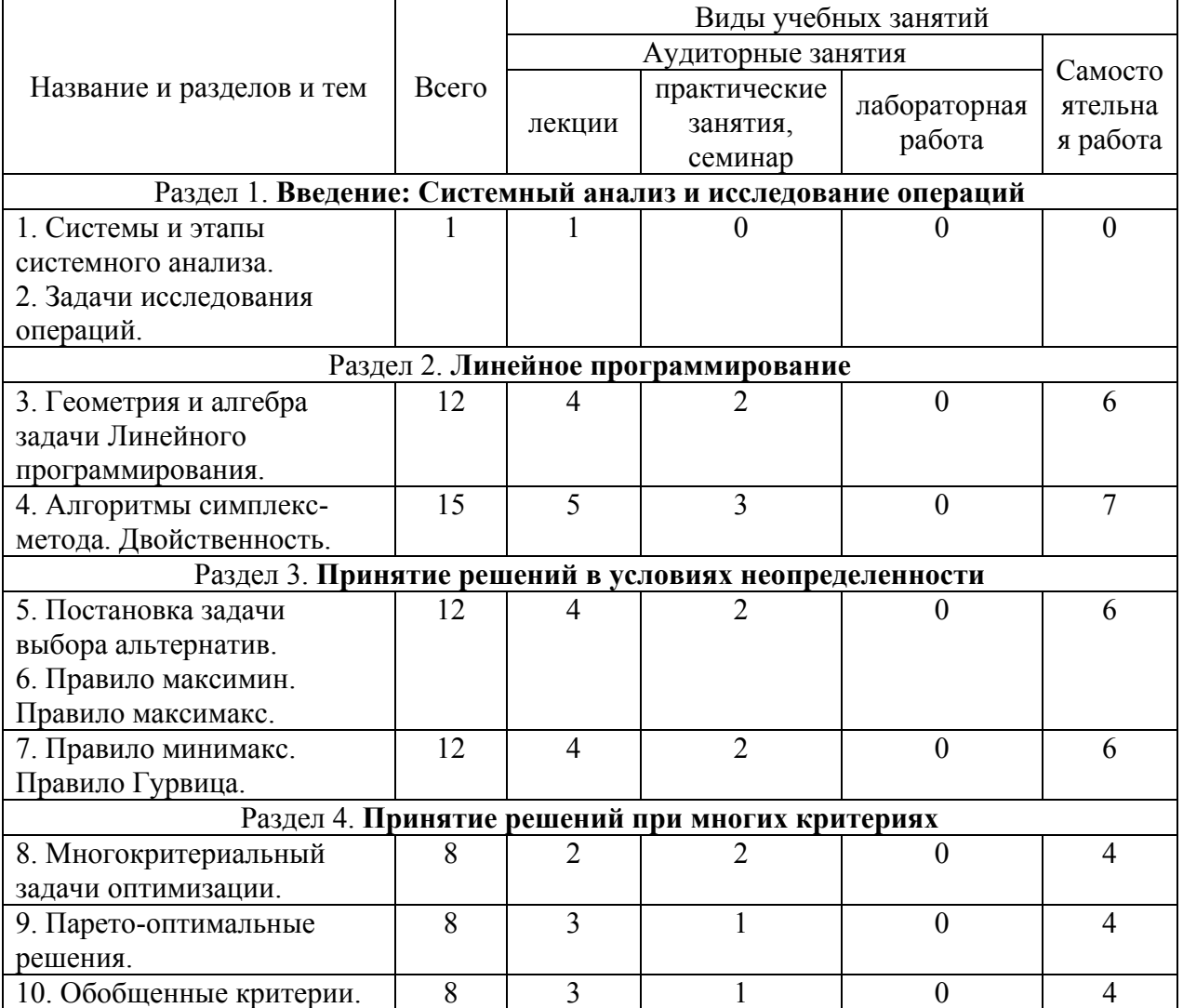

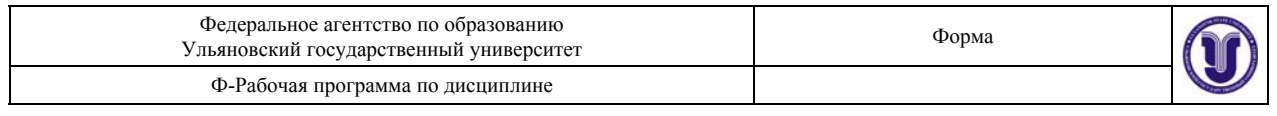

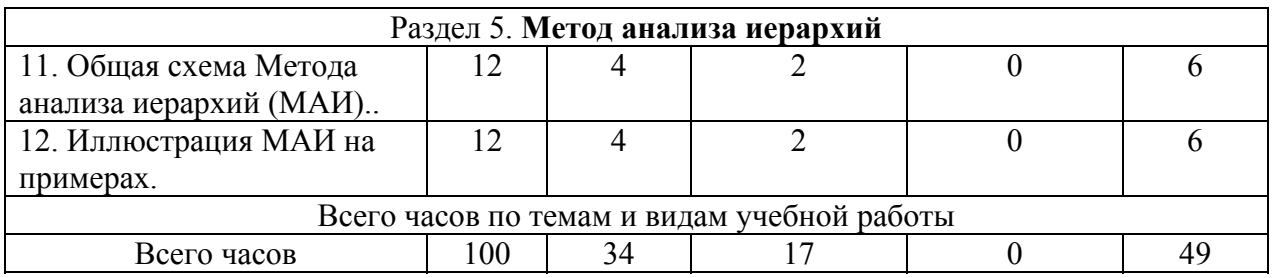

# *3. Содержание курса (лекции – 17 час)*

### Раздел 1. **Введение: Системный анализ и исследование операций** (1 час)

*1. Понятия системного анализа*. Задачи и методы теории систем и системного анализа. Сущность и принципы системного подхода. Этапы системного анализа.

2*. Наука исследования операций*. Принятие управленческих решений и математическое исследование операций. Типы оптимизационных задач. Особенности постановок задач исследования операций.

#### Раздел 2. **Линейное программирование** (9 час)

*3. Стандартная ЛП-задача (Линейного Программирования).* Выпуклость множества допустимых решений (МДР). Существование базисных допустимых решений (БДР). Тождественность БДР и вершин множества допустимых решений. Совпадение решения задачи ЛП с вершиной МДР. Геометрия задачи.

*4. Симплекс-метод в ЛП*. Организация вычислений. Двойственный симплекс-метод.

*5. Модифицированный* с*имплекс-метод в ЛП.* Организация вычислений.

*6. Прямая и двойственная задачи в ЛП*. Экономическая интерпретация двойственности.

### Раздел 3. **Принятие решений в условиях неопределенности** (8 час).

*7. Постановка задачи выбора альтернатив и критерии принятия решений*. Формализация задачи. Критерий крайнего пессимизма. Критерий крайнего оптимизма. Критерий нейтральной позиции. Критерий относительного пессимизма (правило Сэвиджа). Взвешенная позиция пессимизма-оптимизма (правило Гурвица).

*8. Иллюстративные примеры решения задач.* Примеры из логистики (задачи доставки товара).

#### Раздел 4. **Принятие решений при многих критериях** (8 час).

*9. Многокритериальные задачи оптимизации решений*. Формальная постановка задач. Множество Парето.

*10. Оптимизация при многих критериях.* Оптимизация основного частного критерия. Метод взвешенной суммы оценок критериев. Минимаксный обобщенный критерий.

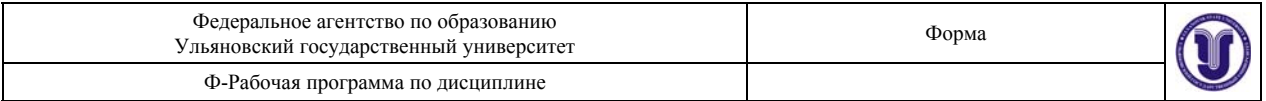

Минимизация обобщенного скалярного критерия. Метод последовательных уступок. Метод идеальной точки. Методы компенсации. Методы порогов сравнимости.

### Раздел 5. **Метод анализа иерархий** (8 час)

*11. Иерархии, сравнения и приоритеты в системных решениях*. Общая схема МАИ – метода анализа иерархий (Саати). Структуризация задачи. Сравнения решений и их согласованность. Приоритеты решений.

*12. Иллюстрация процедур МАИ*. Сравнение решений по различным критериям. Определение наилучшей альтернативы.

### *4. Темы практических или семинарских занятий*  (Форма проведения – практические занятия)

### Раздел 2. **Линейное программирование** (5 час)

Тема 1. Этап 1 – построение математической модели. Этап 2 – графическое представление ограничений. Этап 3 – определение оптимального решения.

Вопросы к теме: Как строить математическую модель задачи по ее вербальной формулировке? Как изображать графически линейные ограничения и линии уровня целевой функции? Как находить графически точку (отрезок) оптимального решения?

Тема 2. Приведение задачи ЛП к канонической форме для базиса. Симплекс-метод при известном базисном допустимом решении.

Вопросы к теме: Что такое каноническая форма ЛП-задачи для базиса? Как работает алгоритм симплекс-метод (каков состав действий на каждом шаге)?

Тема 3. Симплекс-метод с порождением БДР.

Вопросы к теме: Какова роль искусственных переменных в отличие от добавочных переменных в алгоритме симплекс-метода? Как организован этап минимизации искусственной целевой функции? Каков критерий окончания этого вспомогательного этапа и перехода к основному этапу?

Тема 4. Алгоритм ДСМ с корректным видом базиса.

Вопросы к теме: Что такое «корректный вид» базиса? Что нужно для реализации этого метода в компьютере? Чем отличается ДСМ от обычного симплекс-метода? Какова геометрическая интерпретация ДСМ?

Тема 5. Прямая и двойственная задачи. Анализ их взаимосвязи на примерах.

Вопросы к теме. Каков экономический смысл двойственной задачи? Как связаны между собой симплекс-множители прямой задачи и решений двойственной задачи? Как применить двойственную задачу для контроля правильности решения прямой задачи?

### Раздел 3. **Принятие решений в условиях неопределенности** (4 час).

Тема 6. Задачи выбора альтернатив и критерии принятия решений. Примеры из логистики (задачи доставки товара).

Вопросы к теме. Как использовать практически различные критерии: Критерий крайнего пессимизма? Критерий крайнего оптимизма? Критерий нейтральной позиции? Критерий

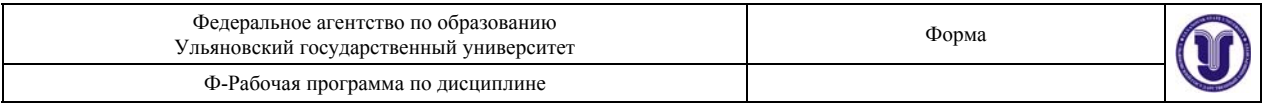

относительного пессимизма (правило Сэвиджа) ? Что такое Взвешенная позиция пессимизма-оптимизма (правило Гурвица)?

### Раздел 4. **Принятие решений при многих критериях** (4 час).

Тема 7. Примеры принятия решений по нескольким критериям. Задача выбора агрегата: выбрать агрегат по параметрам его мощности и надежности для минимизации двух критериев: ожидаемых годовых затрат на эксплуатацию и возможных годовых штрафов из-за срывов/задержек выполнения заказов.

Вопросы к теме. Как построить множество Парето? Как находить компромиссные решения? Как влияет выбор критерия на принимаемое решение?

### Раздел 5. **Метод анализа иерархий** (4 час)

Тема 8. Примеры применения МАИ. Задача выбора площадки под строительство объекта (нового вокзала) из четырех вариантов размещения при учете трех критериев: стоимость строительства, расстояние от объекта до центра города, потери времени клиентов на получение услуг.

Вопросы к теме. Как построить структуру решаемой задачи? Как построить матрицу сравнений? Что такое «индекс согласованности»? Как практически определять этот индекс? Что такое «шкалирование» и как может выглядеть шкала относительной важности? Что такое «приоритеты» и как они могут влиять на принимаемое решение?

### *5. Лабораторные работы (лабораторный практикум)*

Лабораторные занятия по этой дисциплине в настоящее время **не предусмотрены**. Ниже включен материал на тот случай, если такие работы будут включены в план.

# Раздел 2. **Линейное программирование** (17 час)

**Лабораторная работа №1** "Решение задач линейного программирования с использованием Microsoft Excel"

ЦЕЛЬ РАБОТЫ: Приобретение навыков решения задач линейного программирования (ЛП) в табличном редакторе Microsoft Excel.

ПОРЯДОК ВЫПОЛНЕНИЯ РАБОТЫ: 1. Для модели ЛП, соответствующей номеру варианта, найти оптимальное решение в табличном редакторе Microsoft Excel и продемонстрировать его преподавателю.

2. Оформить отчет по лабораторной работе.

МЕТОДИЧЕСКИЕ УКАЗАНИЯ: Электронный учебник Математические методы обработки информации на сайте http://staff.ulsu.ru/semoushin/.

**Лабораторная работа №2** "Решение одноиндексных задач линейного программирования с использованием Microsoft Excel"

ЦЕЛЬ РАБОТЫ: Приобретение навыков построения математических моделей одноиндексных задач ЛП и решения их в Microsoft Excel.

ПОРЯДОК ВЫПОЛНЕНИЯ РАБОТЫ: (1) Согласно номеру своего варианта выбрать условие задачи и построить ее модель. (2) Найти оптимальное решение задачи в Excel и продемонстрировать его преподавателю. (3) Оформить отчет по лабораторной работе.

2. Найти оптимальное решение задачи в Excel и продемонстрировать его преподавателю.

МЕТОДИЧЕСКИЕ УКАЗАНИЯ: Электронный учебник Математические методы обработки информации на сайте http://staff.ulsu.ru/semoushin/.

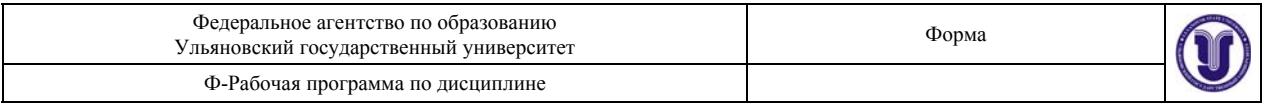

**Лабораторная работа №3** "Двухиндексные задачи линейного программирования. Стандартная транспортная задача"

ЦЕЛЬ РАБОТЫ: Приобретение навыков построения математических моделей стандартных транспортных задач ЛП и решения их в Microsoft Excel.

ПОРЯДОК ВЫПОЛНЕНИЯ РАБОТЫ: (1) Согласно номеру своего варианта выбрать условие задачи. (2) Построить модель задачи, включая транспортную таблицу. (3) Найти оптимальное решение задачи в Excel и продемонстрировать его преподавателю. (4) Оформить отчет по лабораторной работе.

МЕТОДИЧЕСКИЕ УКАЗАНИЯ: Электронный учебник Математические методы обработки информации на сайте http://staff.ulsu.ru/semoushin/.

### *6. Тематика контрольных работ*

**Контрольная работа №1**. Симплекс-метод решения задачи ЛП при известном базисном допустимом решении.

ЦЕЛЬ РАБОТЫ: Ознакомление с представлением и решением задач ЛП симплекс-методом. ПОРЯДОК ВЫПОЛНЕНИЯ РАБОТЫ: (1) Решить задачу ЛП из интерактивного учебного пособия (см. указания [1]). (2) Решить тестовую задачу ЛП вручную (см. указания [2]). МЕТОДИЧЕСКИЕ УКАЗАНИЯ: [1] И.В. Семушин, Е.Е. Курышова. Практикум по методам оптимизации. Компьютерный курс,: Учеб. пособие для вузов. – Ульяновск: УлГУ – 2005. [2] И.В. Семушин. Практикум по методам оптимизации. Компьютерный курс,: Учеб. пособие для вузов. – Ульяновск: УлГТУ. – 2003, 2005.

**Контрольная работа №2**. Двойственный симплекс-метод решения задач ЛП. ЦЕЛЬ РАБОТЫ: Ознакомление с двойственным симплекс-методом решением задач ЛП. ПОРЯДОК ВЫПОЛНЕНИЯ РАБОТЫ: (1) Решить задачу ЛП из интерактивного учебного пособия (см. указания [1]). (2) Решить тестовую задачу ЛП вручную (см. указания [2]). МЕТОДИЧЕСКИЕ УКАЗАНИЯ: [1] И.В. Семушин, Е.Е. Курышова. Практикум по методам оптимизации. Компьютерный курс,: Учеб. пособие для вузов. – Ульяновск: УлГУ – 2005. [2] И.В. Семушин. Практикум по методам оптимизации. Компьютерный курс,: Учеб. пособие для вузов. – Ульяновск: УлГТУ. – 2003, 2005.

**Контрольная работа №3**. Экономический смысл двойственности в ЛП.

ЦЕЛЬ РАБОТЫ: Ознакомление с представлением и решением прямой и двойственной задач. ПОРЯДОК ВЫПОЛНЕНИЯ РАБОТЫ: (1) Решить задачу ЛП из интерактивного учебного пособия (см. указания [1]). (2) Решить тестовую задачу ЛП вручную (см. указания [2]). МЕТОДИЧЕСКИЕ УКАЗАНИЯ: Контрольное задание на сайте http://staff.ulsu.ru/semoushin/.

### *7. Тематика индивидуальных зачетных работ*

**Индивидуальная работа №1**. Принятие решений в условиях неопределенности. **Индивидуальная работа №2**. Принятие решений при многих критериях. **Индивидуальная работа №3**. Метод анализа иерархий.

ПРИМЕЧАНИЕ: Индивидуальная работа выполняется как домашняя реферативно-расчетная работа. В то же время она расценивается как зачетная работа студента. Студент выбирает одну из указанных выше тем работы, получает от преподавателя исходные числовые данные, выполняет необходимые расчеты, оформляет работу в виде письменного отчета и сдает отчет преподавателю не позднее, чем за две недели до конца семестра.

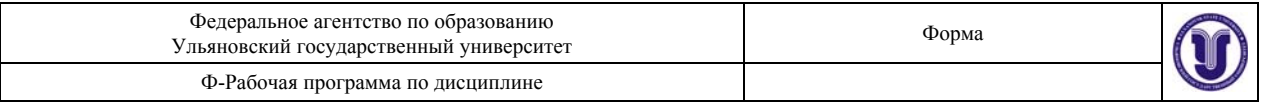

#### *8. Вопросы устного зачета*

- 1. Что такое Базис, корректный ?
- 2. Что такое Базис, обращенный ?
- 3. Что такое Базис, обращенный, обновление ?
- 4. Что такое Базис, текущий ?
- 5. Что такое Вектор ?
- 6. Что такое Вектор ограничений ?
- 7. Что такое Вершина ?
- 8. Что такое Гаусса-Жордана, исключение ?
- 9. Что такое Градиент ?
- 10. Что такое Задача линейного программирования, вырожденная ?
- 11. Что такое Задача линейного программирования, каноническая форма для базиса ?
- 12. Что такое Задача линейного программирования, стандартная ?
- 13. Что такое Множество, вершина множества ?
- 14. Что такое Множество, выпуклое ?
- 15. Что такое Множество, допустимое, решений ?
- 16. Что такое Оболочка, выпуклая ?
- 17. Что такое Ограничение, добавление к решенной стандартной ЛП-задаче?
- 18. Что такое Ограничение, типа равенства добавление к ЛП-задаче ?
- 19. Что такое Особый случай, вырожденная ЛП-задача ?
- 20. Что такое Особый случай, вырожденный базис ?
- 21. Что такое Особый случай, зацикливание ?
- 22. Что такое Особый случай, зацикливание, причина ?
- 23. Что такое Особый случай, неединственность оптимальных решений ?
- 24. Что такое Особый случай, неограниченная допустимая область ?
- 25. Что такое Особый случай, не существует БДР ?
- 26. Что такое Особый случай, несуществующее допустимое множество ?
- 27. Что такое Особый случай, несовместные ограничения ?
- 28. Что такое Отрезок ?
- 29. Что такое Переменная, базисная ?
- 30. Что такое Переменная, базисная и небазисная ?
- 31. Что такое Переменная, ведущая ?
- 32. Что такое Переменная, входящая ?
- 33. Что такое Переменная, выходящая ?
- 34. Что такое Переменная, добавочная и искусственная, различие ?
- 35. Что такое Переменная, добавочная, принцип введения ?
- 36. Что такое Переменная, искусственная, принцип введения ?
- 37. Что такое Решение, базисное ?
- 38. Что такое Решение, базисное допустимое ?
- 39. Что такое Решение, базисное базисное допустимое, вырожденное?
- 40. Что такое Решение, базисное допустимое, ЛП-задачи?
- 41. Что такое Симплекс ?
- 42. Что такое Симплекс-метод, обычный ?
- 43. Что такое Симплекс-метод, обычный, добавление ограничения ?
- 44. Что такое Симплекс-метод, обычный, геометрическая интерпретация ?
- 45. Что такое Симплекс-метод, обычный, организация вычислений без порождения начального БДР ?

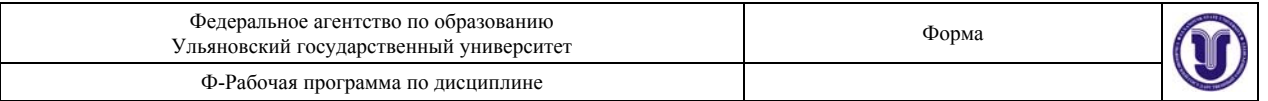

- 46. Что такое Симплекс-метод, обычный, организация вычислений в общем случае ограничений, с порождением начального БДР ?
- 47. Что такое Симплекс-метод, обычный, организация вычислений при известном начальном БДР ?
- 48. Что такое Симплекс-метод, обычный, организация вычислений без порождения начального БДР ?
- 49. Что такое Симплекс-метод, обычный, очевидное начальное БДР ?
- 50. Что такое Симплекс-метод, обычный, с порождением начального БДР ?
- 51. Что такое Симплекс-метод, обычный, стандартный алгоритм ?
- 52. Что такое Симплекс-метод, двойственный ?
- 53. Что такое Симплекс-метод, двойственный, алгоритм без корректного вида базиса ?
- 54. Что такое Симплекс-метод, двойственный, алгоритм с корректным видом базиса ?
- 55. Что такое Симплекс-метод, двойственный, с искусственными переменными ?
- 56. Что такое Симплекс-метод, двойственный, условие для запуска ?
- 57. Что такое Симплекс-метод, модифицированный ?
- 58. Что такое Симплекс-метод, модифицированный, алгоритм ?
- 59. Что такое Симплекс-метод, модифицированный, двойственный, алгоритм ?
- 60. Что такое Симплекс-метод, модифицированный, двойственный, с искусственными переменными ?
- 61. Что такое Симплекс-метод, модифицированный, с искусственными переменными ?
- 62. Что такое Симплекс-множители ?
- 63. Что такое Симплекс-множители, обновление ?
- 64. Что такое Симплекс-таблица ?
- 65. Что такое Столбец, ведущий ?
- 66. Что такое Строка, ведущая ?
- 67. Что такое Функция, линия уровня ?
- 68. Что такое Функция, целевая ?
- 69. Что такое Функция, целевая, искусственная, принцип введения ?
- 70. Что такое Элемент, ведущий ?
- 71. Как строить математическую модель задачи по ее вербальной формулировке?
- 72. Как изображать графически линейные ограничения и линии уровня целевой функции?
- 73. Как находить графически точку (отрезок) оптимального решения?
- 74. Что такое каноническая форма ЛП-задачи для базиса?
- 75. Как работает алгоритм симплекс-метод (каков состав действий на каждом шаге)?
- 76. Какова роль искусственных переменных в отличие от добавочных переменных в алгоритме симплекс-метода?
- 77. Как организован этап минимизации искусственной целевой функции?
- 78. Каков критерий окончания этого вспомогательного этапа и перехода к основному этапу в методе искусственных переменных?
- 79. Что такое «корректный вид» базиса?
- 80. Что нужно для реализации двойственного симплекс-метода в компьютере?
- 81. Чем отличается ДСМ от обычного симплекс-метода?
- 82. Какова геометрическая интерпретация ДСМ?
- 83. Каков экономический смысл двойственной задачи?
- 84. Как связаны между собой прямая и двойственная задачи ЛП?

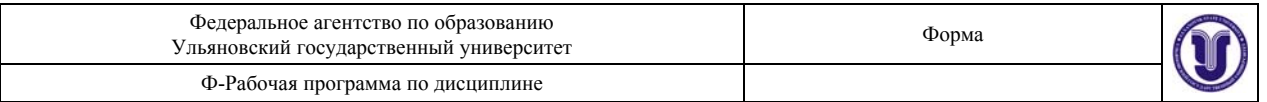

- 85. Как применить двойственную задачу для контроля правильности решения прямой задачи?
- 86. Что такое Критерий крайнего пессимизма?
- 87. Что такое Критерий крайнего оптимизма?
- 88. Что такое Критерий нейтральной позиции?
- 89. Что такое Критерий относительного пессимизма (правило Сэвиджа) ?
- 90. Что такое Взвешенная позиция пессимизма-оптимизма (правило Гурвица)?
- 91. Как формулируется многокритериальная задача принятия решения?
- 92. Что такое множество Парето?
- 93. Как находить компромиссные решения?
- 94. Как влияет выбор критерия на принимаемое решение?
- 95. Что такое Метод анализа иерархий (МАИ)?
- 96. Как построить иерархическую структуру решаемой задачи?
- 97. Как построить матрицу сравнений?
- 98. Что такое «индекс согласованности»? Как практически определять этот индекс?
- 99. Что такое шкала относительной важности?
- 100. Как приоритеты могут влиять на принимаемое решение в МАИ?

### *9. Критерии оценки учебной работы студента*

### **Общее правило:**

• Оценка работы студента есть взвешенное среднее посещаемости (A), домашней работы (H) и экзаменов (E), где под "экзаменами" (см. подробнее ниже) в данном случае понимается результат контрольных и самостоятельных (зачетных) работ в семестре:

# **5 % - посещаемость**

 *Этот вес действует только в случае, если студент посещает занятия. Если студент пропускает занятия, этот вес прогрессивно возрастает (см. разд.* **Посещаемость***). Студент может получить "не зачтено" исключитель но в результате низкой посещаемости !*

 **30 % - домашняя работа 65 % - экзамены** (см. ниже смысл этого понятия)

Таким образом, финальная оценка (FG) вычисляется по правилу:

 $FG = 0.05 A + 0.30 H + 0.65 E$ ,

где каждая составляющая:

- $A =$  посещаемость,
- H = домашняя работа,

 $E = 3k3$ амены

выражается целым числом от 0 до 100 баллов.

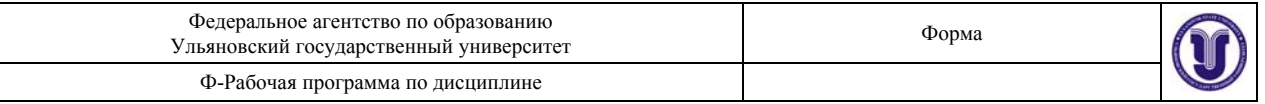

• Эта итоговая оценка затем отображается на стандартную шкалу оценок:  $56 - 100 =$  "зачтено"

 $0 - 55 =$ "не зачтено"

Пример 1:

Иван С. Студент имеет следующие баллы:

 $A = 90$ ,  $H = 87$ ,  $E = 83$ . Тогда 0.05 х 90 + 0.30 х 87 + 0.65 х 83 = 84.6. Следовательно, Иван заработал "зачтено".

# **Посещаемость**

- Каждое учебное занятие, в том числе лекция, начинается с росписи студента в явочном листе. Поставить свою роспись – личная ответственность **студента**. Отсутствие росписи означает отсутствие студента на занятии. Чтобы отсутствие студента было расценено как уважительное, студент должен известить об этом преподавателя своевременно (т.е. в течение одной недели до или после занятия). Приемлемая форма предупреждения – телефонное сообщение на рабочий телефон (секретарю кафедры) или записка преподавателю (через секретаря кафедры).
- Оценка студента за посещаемость будет определяться по следующей таблице:

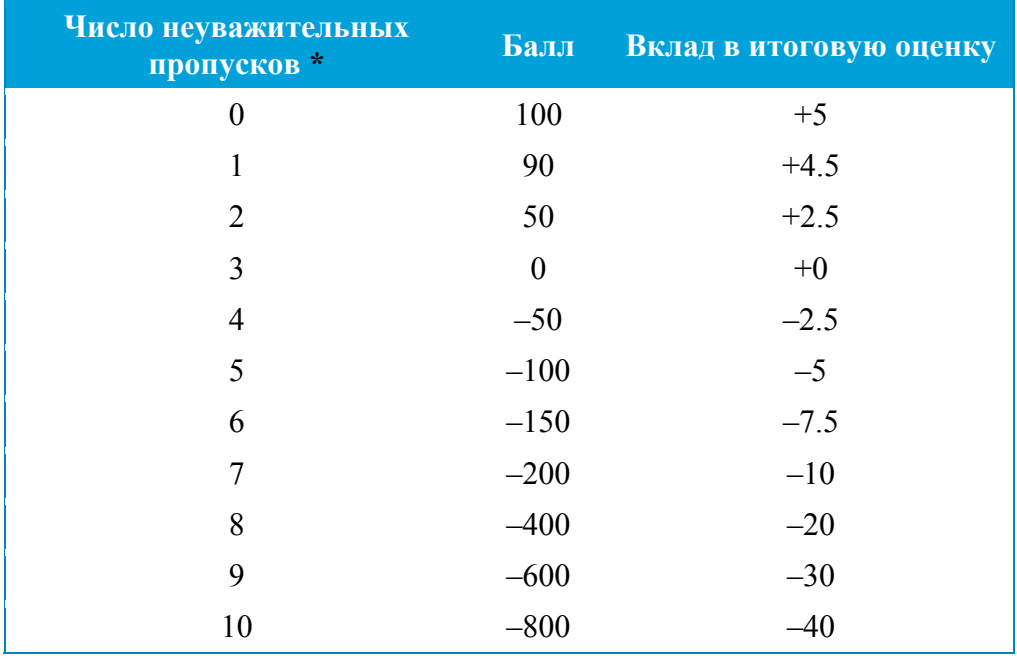

- При числе **неуважительных** пропусков выше девяти у студента нет практического шанса получить положительную итоговую оценку за весь курс. **\*** Неуважительный пропуск есть пропуск занятия, который не связан с болезнью, с семейной утратой или с факультетским мероприятием.
- Студент может иметь максимум 8 уважительных пропусков. После этого **все пропуски считаются неуважительными !**

Если студенту необходимо пропустить занятие по уважительной причине, ему следует известить об этом преподавателя заранее в письменной форме. Если студент болен, он

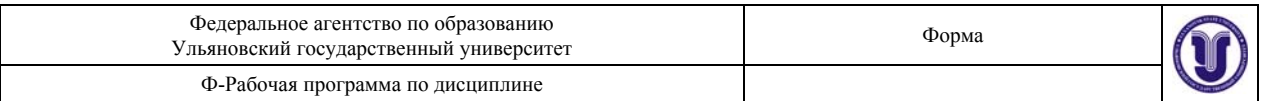

должен позвонить на кафедру, чтобы преподавателя об этом известили. Пропуск будет неуважительным, если преподавателя не известят в течение одной недели отсутствия студента. Предпочтительно, чтобы студент оставлял телефонное сообщение или передавал записку секретарю кафедры, нежели сообщал преподавателю лично о своих пропусках. Сообщение должно содержать номер группы, день и время пропускаемого занятия, название предмета и, конечно, имя и фамилию студента.

Пример 2:

Студент Петр П. имеет следующие баллы:

 $A = -100$ ,  $H = 100$ ,  $E = 100$ .

(он допустил 5 неуважительных пропусков).

Тогда FG = 0.05 х (–100) + 0.30 х 100 +0.65 х 100 = 90.

Следовательно, Петр П. заработал "зачтено". Если же он при этом допустил 10

неуважительных пропуска, то тогда его A = –800 и, соответственно

 $FG = 0.05$  x  $(-800) + 0.30$  x  $100 + 0.65$  x  $100 = 55$ .

Петр П. получает FG= 55 и, соответственно, оценку "не зачтено".

*Студентам надо иметь в виду, что оценки зарабатываются !* 

# **Домашняя работа**

- Студенту будет предложен ряд домашних индивидуальных заданий для подготовки к зачету, которые – по нашему предположению – студент выполнит и сдаст. Баллы за отдельные задания складываются и тем самым образуют H, т.е. оценку за этот вид учебной работы студента. Любая сдача домашнего задания позже установленного срока повлечет уменьшение оценки H на 10 баллов. За каждое невыполненное задание в H поступает 0.
- Домашние задания представляют собой индивидуальные задания, указанные в разделе «*Тематика индивидуальных зачетных работ*» данной рабочей программы. Максимальное количество баллов H, которое можно заработать за всю домашнюю работу, составляет 100. Эти 100 баллов мы разделяем определенным образом (обычно равномерно) между общим числом выданных домашних заданий. Обычно мы выдает задания на 3 индивидуальные работы в семестр.

Преподаватель, выдающий задания на индивидуальные работы, назначит сроки сдачи этих работ и на каждом занятии всегда с готовностью поможет студенту, если тот ясно сформулировал те конкретные вопросы, которые у него возникли дома. Преподаватель поможет студенту и всей аудитории, когда студент будет рассказывать, как он понимает и как дома решает ту или иную задачу.

### **«Экзамены»**

• Под «экзаменами» здесь понимается вся совокупность контрольных работ в течение семестра и устный ответ на зачете. Оценка за такие распределенные «экзамены», т.е. величина E в составе финальной оценки, определяемой по формуле

$$
FG = 0.05 A + 0.30 H + 0.65 E,
$$

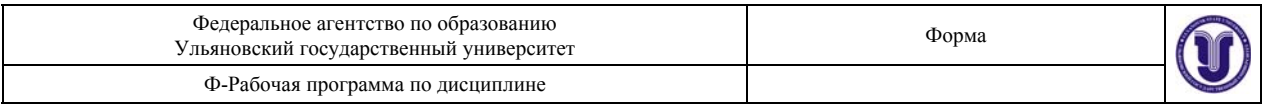

будет определена как равномерно взвешенное среднее результатов письменных контрольных работ в течение семестра и устного ответа (презентации) по своей индивидуальной зачетной работе на зачете в конце занятий. При том, что контрольные работы письменно проверяют умение студента решать задачи, устный ответ (презентация индивидуальной зачетной работы) есть проверка знания основных положений теории, умения аргументировать эти положения и делать из них логические выводы. В совокупности, эти (письменная и устная) части нашего «экзамена» покрывают весь учебный курс. Для этого мы проводим три контрольные работы за семестр и заслушиваем на зачете устный доклад по одной индивидуальной зачетной работе из трех. На зачете могут быть дополнительно заданы любые вопросы из списка вопросов зачета.

• Контрольные работы, проводимые в классе, будут объявлены студентам заранее – не позднее, чем за неделю. Если студент собирается пропустить контрольную работу (это должен быть уважительный пропуск), преподаватель предпочтет, чтобы студент написал эту работу раньше назначенного срока. Если студент не сможет написать контрольную работу до назначенного срока, то он должен принять все меры к тому, чтобы написать ее в течение недели после контрольного срока. По истечении недели после этого студент получит ноль. Студент также получит ноль за неуважительный пропуск контрольной работы.

Мы переписываем и заменяем некоторые задания или делаем небольшие вариации в постановке вопросов зачета по сравнению с теми, которые опубликованы в этой рабочей программе (или на web сайте http:/www.ulsu.ru/staff/homepages/semushin/). Об этом будет объявлено за две недели до контрольных работ и финального зачета.

### *10. Учебно-методическое обеспечение дисциплины*

Перечень рекомендуемой литературы

# **Основная литература**

- 1. Банди, Б. Основы линейного программирования / Б. Банди Пер. с англ. под ред. В. А. Волынского. М., Радио и связь, 1989. – 176 с.
- 2. Семушин, И. В. Практикум по методам оптимизации Компьютерный курс: учеб. пособие для вузов / И. В. Семушин. – 3-е изд., перераб. и доп. – Ульяновск: УлГТУ,  $2005. - 146$  c.
- 3. Семушин, И. В., Курышова Е. Е. Практикум по методам оптимизации Компьютерный (PDF-интерактивный) курс / И. В. Семушин. – Ульяновск: УлГУ,  $2005. - 146$  c.
- 4. Акулич, И. Л. Математическое программирование в примерах и задачах / И. Л. Акулич: Учеб. пособие для студ. вузов. – М.: Высш. шк., 1986. – 319 с. (2-е изд., испр. и доп. – М.: Высш. шк., 1993. – 336 с.)
- 5. Анфилатов В.С., Емельянов А.А., Кукушкин А.А. Системный анализ в управлении. – М.: Финансы и статистика, 2002.
- 6. Ларичев О.И. Теория и методы принятия решений.. М.: Логос, 2002.
- 7. Саати Т., Кернс К. Аналитическое планирование и организация систем. М.: Радио и связь, 1991.
- 8. Емельянов С.В., Ларичев О.И. Многокритериальные методы принятия решений. М.: Знание, 1985.
- 9. Черноруцкий И.Г. Методы оптимизации и принятия решений. СПб.: Лань, 2001.
- 10. Глухов В.В., Медникова М.Д., Коробко С.Б. Математические методы и модели для менеджмента. – СПб.: Лань, 2000.

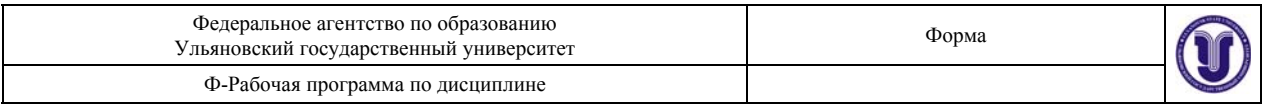

#### **Дополнительная литература**

- 1. Ашманов С. А. Линейное программирование. М.: Наука. Главная редакция физико-математической литературы, 1981. – 340 с.
- 2. Зайченко Ю. П. Исследование операций. Киев: Вища школа, 1975. . 320 с.

#### **Литература на английском языке**

**Practical Management Science: Spreadsheet Modeling and Applications** Wayne L. Winston, S. Christian Albright, Thomson Learning, 2001.

Practical Management Science, 3rd Edition includes CD-ROM, Decision Tools and Stat Tools Suite, and Microsoft Project 2003 120 Day Version.

Wayne L. Winston - Indiana University S. Christian Albright - Indiana University, School of Business ISBN-10: 0534465129 ISBN-13: 9780534465124 984 Pages. Casebound © 2007. Published

http://academic.cengage.com/cengage/instructor.do?codeid=25F6&courseid=DS02&product\_isb n=9780534465124&disciplinenumber=412

#### *11. Материально-техническое или информационное обеспечение дисциплины* Требуются:

1. Для лекций и практических занятий – Аудитория для одной группы студентов, оборудованная компьютером вместе с проектором и экраном.

2. Для контрольных работ – Установленные в дисплейных классах следующие программные средства: Excel, SimplexWin и Практикум по методам оптимизации. Компьютерный курс\_2.pdf – Интерактивный компьютерный курс, И.В. Семушин, Е.Е. Курышова. SimplexWin предлагается использовать для проверки как генератор правильных решений.